# **C\_TFIN22\_67Q&As**

SAP Certified Application Associate - Management Accounting with SAP ERP 6.0 EhP7

## **Pass SAP C\_TFIN22\_67 Exam with 100% Guarantee**

Free Download Real Questions & Answers **PDF** and **VCE** file from:

**https://www.leads4pass.com/c\_tfin22\_67.html**

### 100% Passing Guarantee 100% Money Back Assurance

Following Questions and Answers are all new published by SAP Official Exam Center

**Colonization** Download After Purchase

- **@ 100% Money Back Guarantee**
- **63 365 Days Free Update**

**Leads4Pass** 

800,000+ Satisfied Customers

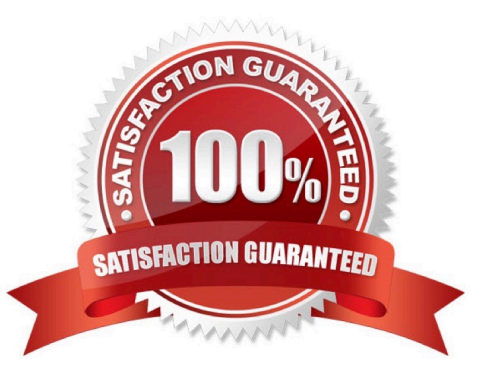

# **Leads4Pass**

#### **QUESTION 1**

How can you use resource related billing for sales order items?

- A. Use Easy Cost Planning and Execution Services.
- B. Use a Requirement class with an indicator set for resource related billing.
- C. Assign production orders with BOMs and routings.
- D. Assign Dynamic Item Processor (DIP) profiles.

Correct Answer: D

#### **QUESTION 2**

How can you set up a valuation based on a cost estimate in costing-based profitability analysis? (Choose three.)

- A. By assigning the costing variant to valuation variant.
- B. By assigning the costing key to value fields.
- C. By assigning the costing key to products.
- D. By assigning the costing key to material types.
- E. By assigning the costing variant in the costing key.

Correct Answer: CDE

#### **QUESTION 3**

Which of the following are valid assignments between company code and controlling area? (Choose two.)

- A. Multiple company codes to one controlling area (n:1).
- B. One company code to one controlling area (1:1).
- C. Multiple company codes to multiple controlling areas (n:n).
- D. One company code to multiple controlling areas (1:n).

Correct Answer: AB

### **QUESTION 4**

What is the correct sequence of the ASAP methodology phases?

A. Project Preparation -> Business Blueprint -> Realization -> Training -> Go Live Support -> Run

[C\\_TFIN22\\_67 PDF Dumps](https://www.leads4pass.com/c_tfin22_67.html) | [C\\_TFIN22\\_67 Exam Questions](https://www.leads4pass.com/c_tfin22_67.html) | [C\\_TFIN22\\_67 Braindumps](https://www.leads4pass.com/c_tfin22_67.html) 2 / 3

- B. Project Launch -> Requirements and Design -> Build -> Go Live -> Run -> Optimization
- C. Project Preparation -> Business Blueprint -> Realization -> Final Preparation -> Go Live Support -> Run
- D. Plan Project -> Design Solution -> Build Solution -> Test -> Hand Over to IT -> Operate

Correct Answer: A

#### **QUESTION 5**

A customer wants to settle an internal order to cost centers, but receives an error message. What do you check?

- A. The PA transfer structure of the order.
- B. The sender and receiver to be assigned to the same profit center.
- C. The costing sheet.
- D. The system and the user status.
- Correct Answer: D

[C\\_TFIN22\\_67 PDF Dumps](https://www.leads4pass.com/c_tfin22_67.html) [C\\_TFIN22\\_67 Exam](https://www.leads4pass.com/c_tfin22_67.html)

**[Questions](https://www.leads4pass.com/c_tfin22_67.html)** 

[C\\_TFIN22\\_67 Braindumps](https://www.leads4pass.com/c_tfin22_67.html)